# **Build your ENUM LCR Server using CGRateS**

# **FOSDEM, Brussels 2024**

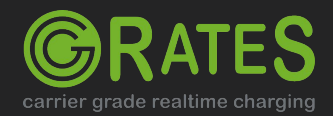

## **About us**

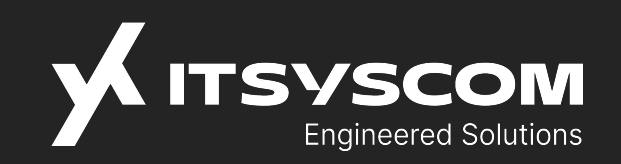

**Located in Bavaria/Germany with back-offices in Romania and Albania, over 17 years of experience with architecting server side solutions in VoIP environment** 

**Platform implementations covering both wholesale and retail business categories**

**Responsibly understanding real-time processing constraints and the seriousness of live system outages**

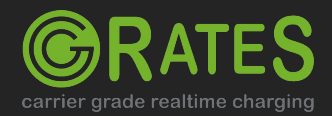

## **About CGRateS**

### **Real-time Enterprise Billing Suite**

Pluggable into existing infrastructure Accommodate new components into ISP/ITSP network (eg: new Comm switch, SMS Service) Non-intrusive into existing setups

### **Open Source Software**

Born in 2010, first sources published in 2012

Full sources available on Github repository 100% Go (golang.org) from beginning No add-ons in private repositories Consideration for community contributions

carrier grade realtime charging

### **Performance Oriented**

Built-in advanced cache system (transactional, LRU + TTL records) Asynchronous processing with<br>micro-threads Including API load balancer

#### **3 branches, indefinitely supported** v0.10, Master, 1.0

## **Test driven development**

Over 10000 tests as part of test suite

## **Modular architecture**

Cloud-ready, micro-services with rich set of RPC APIs Easy to enhance by rewriting specific components

# **Feature-rich**

- Online/Offline Charging System (OCS)
- Multi-tenancy from day one
- $\bullet$  Multiple DBs supported
- Real-time configuration reloads
- Rating Engine with Derived Charging and A-Number rating
- Account Balances Management with Bundles and *\*dynaprepaid*
- Session or Event Charging with balance reservation and refunds
- STIR/SHAKEN authentication
- CDR logging with support for Interim Records and RatingQueues
- High number of interfaces for event reader/exporter (AMQP/SQS/SQL/CSV/XML..)
- Fraud detection with automatic mitigation
- LCR with QoS/Bundles
- Call Statistics with pattern monitoring
- Dynamic pricing imports with templates
- Diameter/Radius/DNS/SIP Server with process templates (standard agnostic)
- Resource allocation controller
- API server with GOB, JSON, HTTP-JSON support
- Built-in High-Availability and Dynamic-Partitioning support
- API capturing/analisis service
- Clustering through remote/replication for internal cache and database
- Data versioning with automatic migration
- Agile in developing new features

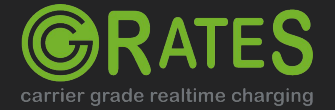

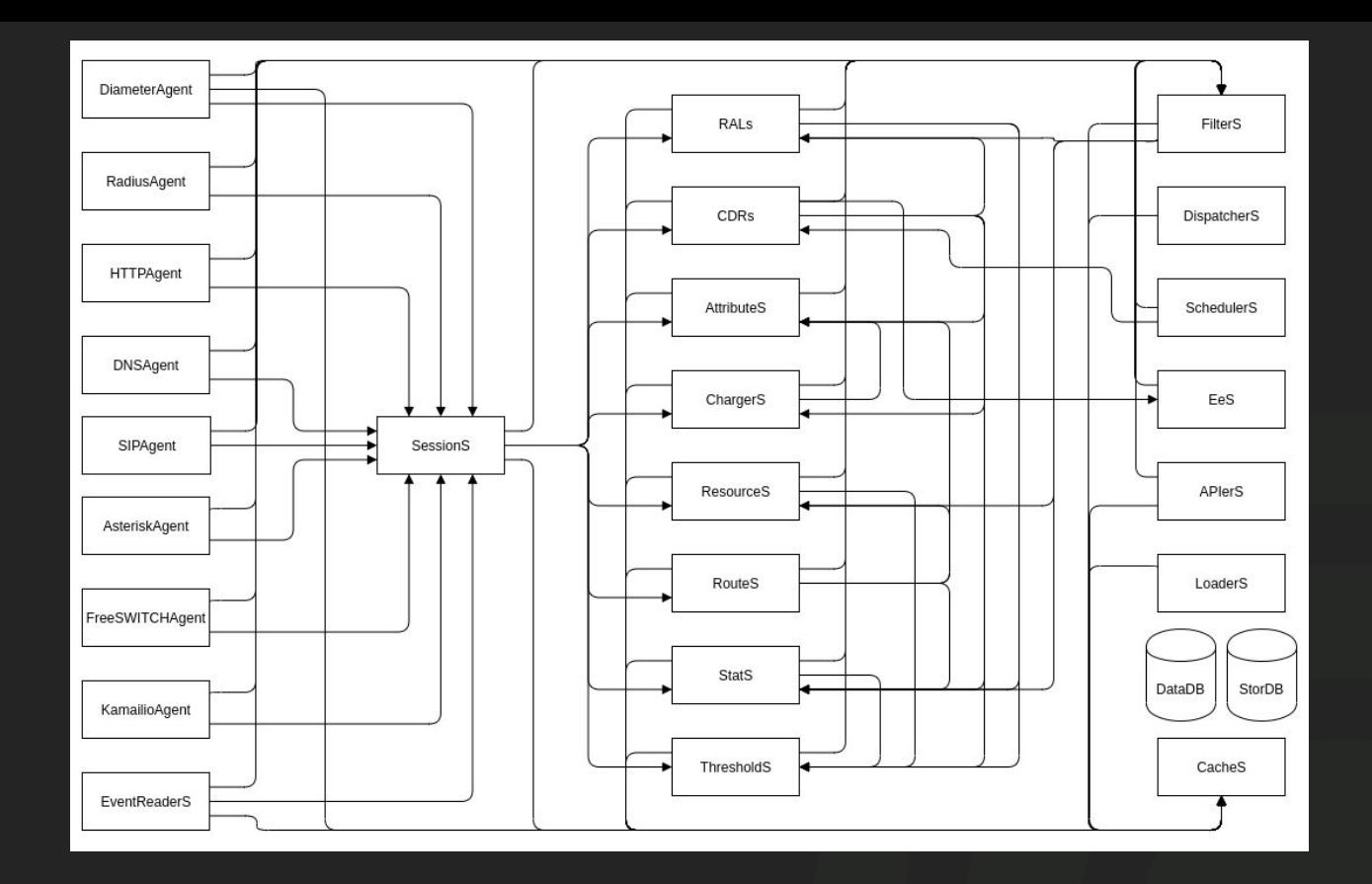

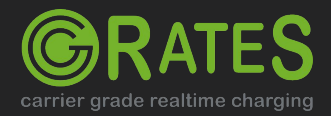

### **Internal Architecture**

# **Online/Offline Charging System**

## **Highly configurable rating**

Connect fees, rate units, rate increments, rates grouping, a-number rating, various rounding methods, configurable decimals in costs, maximum cost per destination with hit strategy, rating profile scheduling Derived charging for distributors/suppliers parallel charging

### **Unlimited Balances per Account**

\*voice, \*data, \*sms, \*mms, \*monetary, \*generic

Unlimited bundle combinations with balance prioritisation

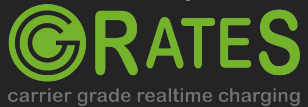

### **Concurrent sessions handling**

Balance reservation in chunks of debit interval Balance refunds Debit sleep when needed

## **Centralized CDR server**

Online exports (support for Rating Queues) CDR client importing generic .csv, .fwv, .xml offline files

# **Dynamic Routing System**

#### **Using dedicated subsystem - RouteS**

Full APIs coverage Integrated inside SessionSv1.Authorize Event API Integrated within all agents

### **LRN support via AttributeS**

Looped queries for same event Optimized for O(1) response time with large data sets (>20 mil profiles)

#### **Bundle and cost based support via RALs**

Looped queries for same event Optimized for O(1) response time with large data sets (>20 mil profiles)

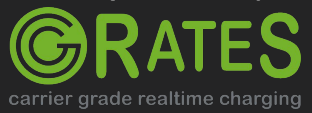

## **QoS filters based on StatS Subsystem**<br>In-memory, performance optimized

Independent data feed (forced or processed)

## **QoS monitoring via ThresholdS subsystem** Various notifications/actions

Automatic escalation procedures available

### **Load balancing**

Balancing the traffic based on supplier ratio Real calls considered out of CDRs

# **ENUM LCR Server using CGRateS**

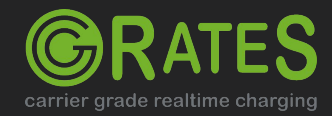

## **DNS**

### **The internet's phonebook**

- **A Records (IPv4 Addresses)** *cgrates.org → 51.38.77.188*
- **● SRV Records (Service Locator)**  *\_sip.\_tcp.opensips.org. → Priority: 10, Weight: 5, Port: 5060, Target: opensips.org.*
- **● NAPTR Records (Naming Authority Pointer)**  *3.6.9.4.7.1.7.1.5.6.8.9.4.e164.arpa. → Order: 10, Preference: 50, Flags: "U", Service: "E2U+SIP", Regexp: "!^(.\*)\$!sip:1@172.16.1.10.!"*

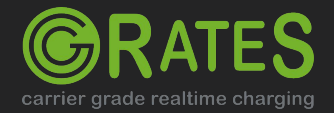

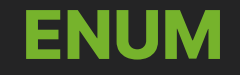

## **E.164 number to URI(Uniform Resource Identifier) mapping.**

A standard to translate telephone numbers into URI-s.  $+32$  12 34 56 789  $\Rightarrow$  9.8.7.6.5.4.3.2.1.2.3.e164.arpa

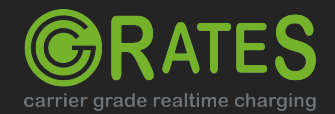

## **DNS Agent**

### **DNS Server implementation**

Standard agnostic via processor templates Transports: UDP, TCP, TCP-TLS (Concurrent/Configurable) Supported query types: A, SRV, NAPTR

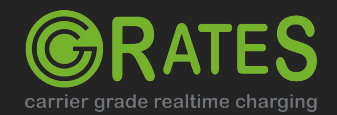

# **Configuration**

```
"dns agent": {
    "enabled": true,
    "listeners":[
         {"address":":2053", "network":"udp"},
         {"address":":2053", "network":"tcp"},
         {"address":":2054",
"network":"tcp-tls"}
   \frac{1}{\sqrt{2}}"sessions conns": ["*localhost"]
},
```
carrier grade realtime charging

```
"request_processors": [
                "id": "NAPTRLeastCostRoute",
                "filters": ["*string:~*vars.QueryType:NAPTR", "*prefix:~*vars.QueryName{*e164}:32"],
                "flags": ["*event","*rals:*authorize","*routes","*log"],
                "request_fields":[
                    {\texttt{'path'':}}"*cgreq.Account","type":"*variable", "value":"~*vars.QueryName:s/^.*e164\\.(\\w+)\\./${1}/"},
                     {"path": "*cgreq.Destination", "type": "*variable", "value": "~*vars.QueryName{*e164}"},
                     {"path": "*cgreq.SetupTime", "type": "*constant", "value": "*now"},
                     {"path": "*cgreq.ToR", "type": "*constant", "value": "*voice"},
                     {"path": "*cgreq.Usage", "type": "*constant", "value": "1m"},
               \frac{1}{\sqrt{2}} "reply_fields":[
                     {"path": "*rep.Answer.Order", "type": "*constant", "value": "100"},
                     {"path": "*rep.Answer.Preference", "type": "*constant", "value": "10"},
                     {"path": "*rep.Answer.Flags", "type": "*constant", "value": "U"},
                     {"path": "*rep.Answer.Service", "type": "*constant", "value": "E2U+SIP"},
                     {"path": "*rep.Answer.Regexp", "type": "*variable",
                         "value": "~*cgrep.RouteProfiles.*raw[0].Routes[0].RouteParameters",},
                     {"path": "*rep.Answer.Replacement", "type": "*constant", "value": "."}
```
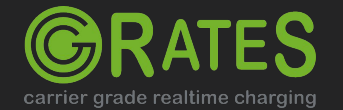

# **Dig (DNS Client) CGRateS**

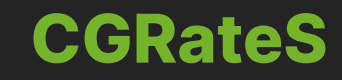

\$ dig @127.0.0.1 -p 2053 -t naptr 9.8.7.6.5.4.3.2.1.2.3.e164.1001

{"method": "SessionSv1.ProcessEvent", "params": [{ "Flags": ["\*log", "\*event", "\*rals:\*authorize", "\*routes"], "Tenant": "cgrates.org", "ID": "037703c", "Time": "2024-01-23T17:00:26.007458167+02:00", "Event": { "Account": "1001", "Destination": "32123456789", "SetupTime": "\*now", "ToR": "\*voice", "Usage": "1m" }, }], "id": 1}

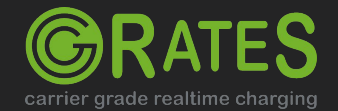

## **CGRateS reply**

```
{"id": 1,"result": {
       "MaxUsage": {"*raw": 60000000000},
        "RouteProfiles": {"*raw": [{
                "ProfileID": "ROUTE_ACNT_1001",
                "Sorting": "*lc",
                "Routes": [{
                    "RouteID": "route2",
                    "RouteParameters": "!^(.*)$!sip:\\1@172.16.1.12!",
                    "SortingData": {"Cost": 60,"RatingPlanID": "RP_ANY","Weight": 5}
                }, {
                    "RouteID": "route1",
                    "RouteParameters": "!^(.*)$!sip:\\1@172.16.1.11!",
                   "SortingData": {"Cost": 5940, "RatingPlanID": "RP_EXPENSIVE", "Weight": 10}
               }]}]}},
```
"error": null}

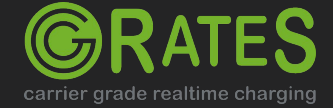

## **DIG (DNS Client) Reply**

; <<>> DiG 9.16.42-Debian <<>> @127.0.0.1 -p 2053 -t naptr 9.8.7.6.5.4.3.2.1.2.3.e164.1001

;; QUESTION SECTION:

;9.8.7.6.5.4.3.2.1.2.3.e164.1001. INNAPTR

;; ANSWER SECTION:

9.8.7.6.5.4.3.2.1.2.3.e164.1001. 60 IN NAPTR 100 10 "U" "E2U+SIP" "!^(.\*)\$!sip:1@172.16.1.12!" .

;; Query time: 47 msec ;; SERVER: 127.0.0.1#2053(127.0.0.1) ;; WHEN: Tue Jan 23 17:00:26 CAT 2024 ;; MSG SIZE rcvd: 134

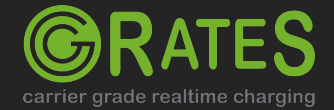

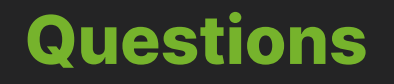

### **Website** [http://www.cgrates.org](http://www.cgrates.org/)

### **Documentation** <http://cgrates.readthedocs.org>

### **Code + issues tracker** <https://github.com/cgrates/cgrates>

**Support** Google group: **CGRateS** IRC Freenode: **#cgrates**

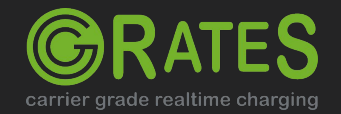